Œ

## **Continuing and Electronic Resources Workflow** North Carolina State University Libraries

Created by: Kristen Blake, Acquisitions & Erin Stalberg, Metadata & Cataloging Original version: April 2, 2008 Last updated April 21, 2009

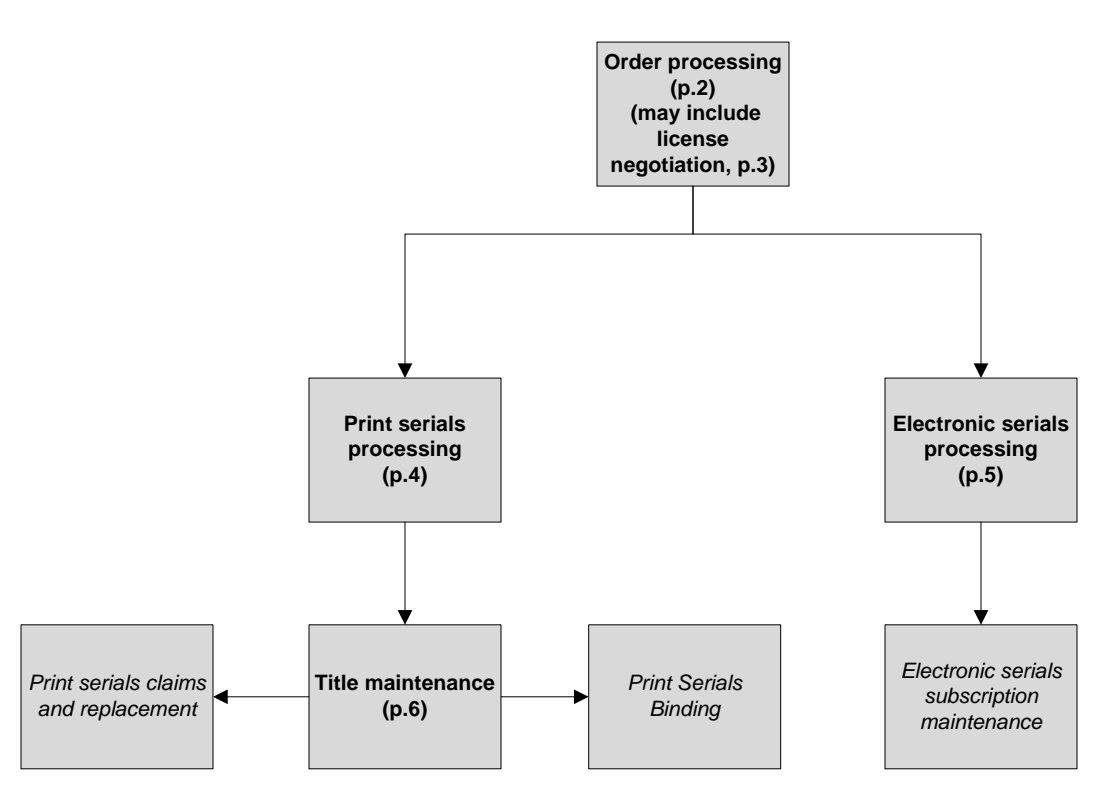

**Note: Italics indicates a proposed diagram.**

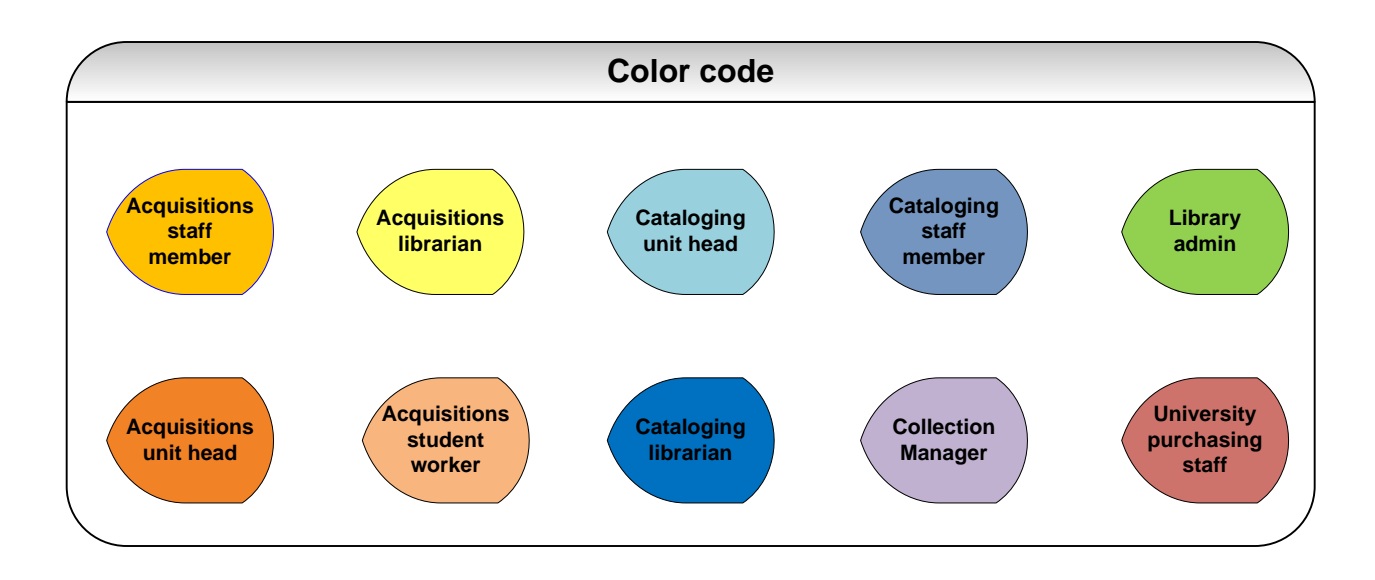

Serials and electronic resources order processing

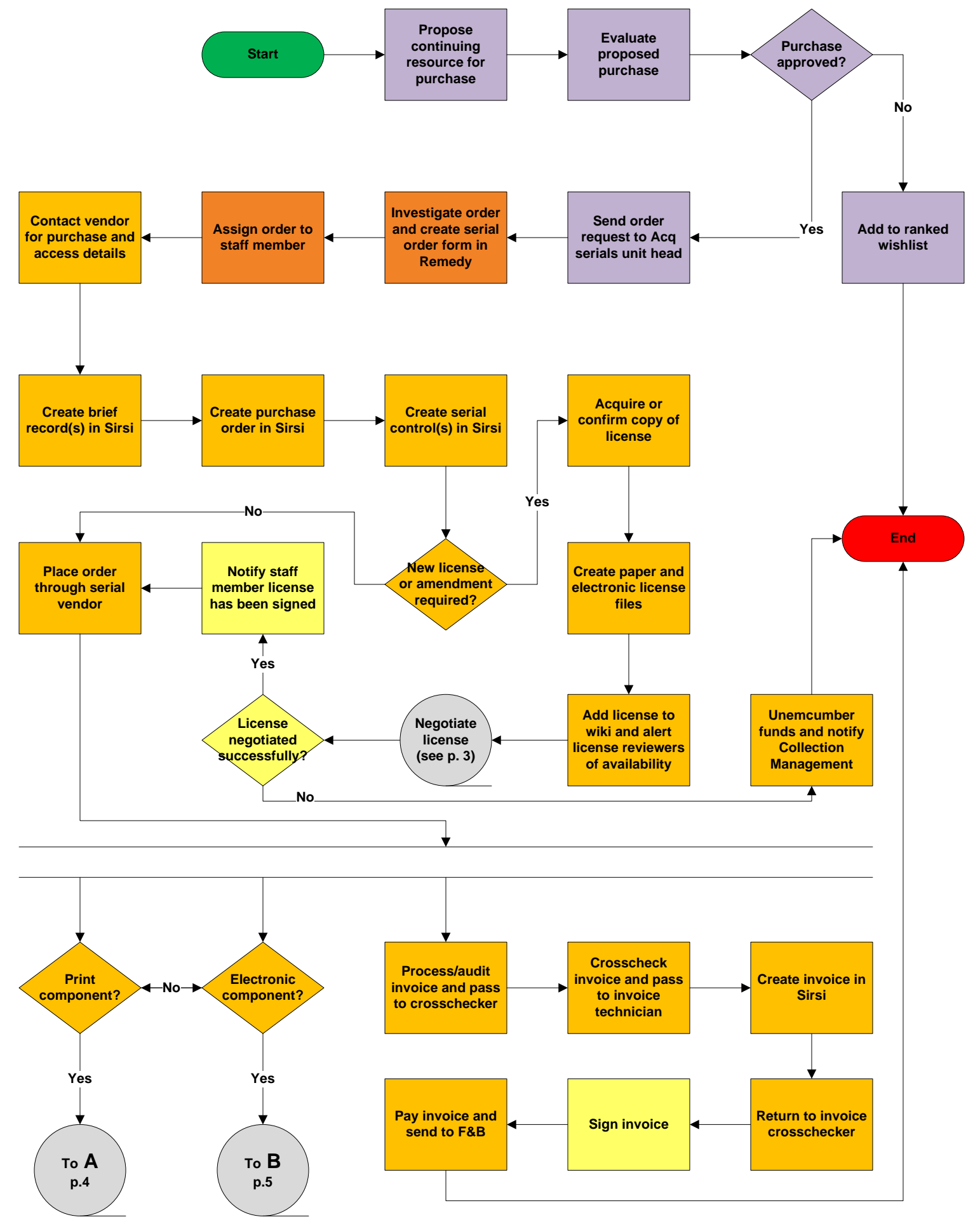

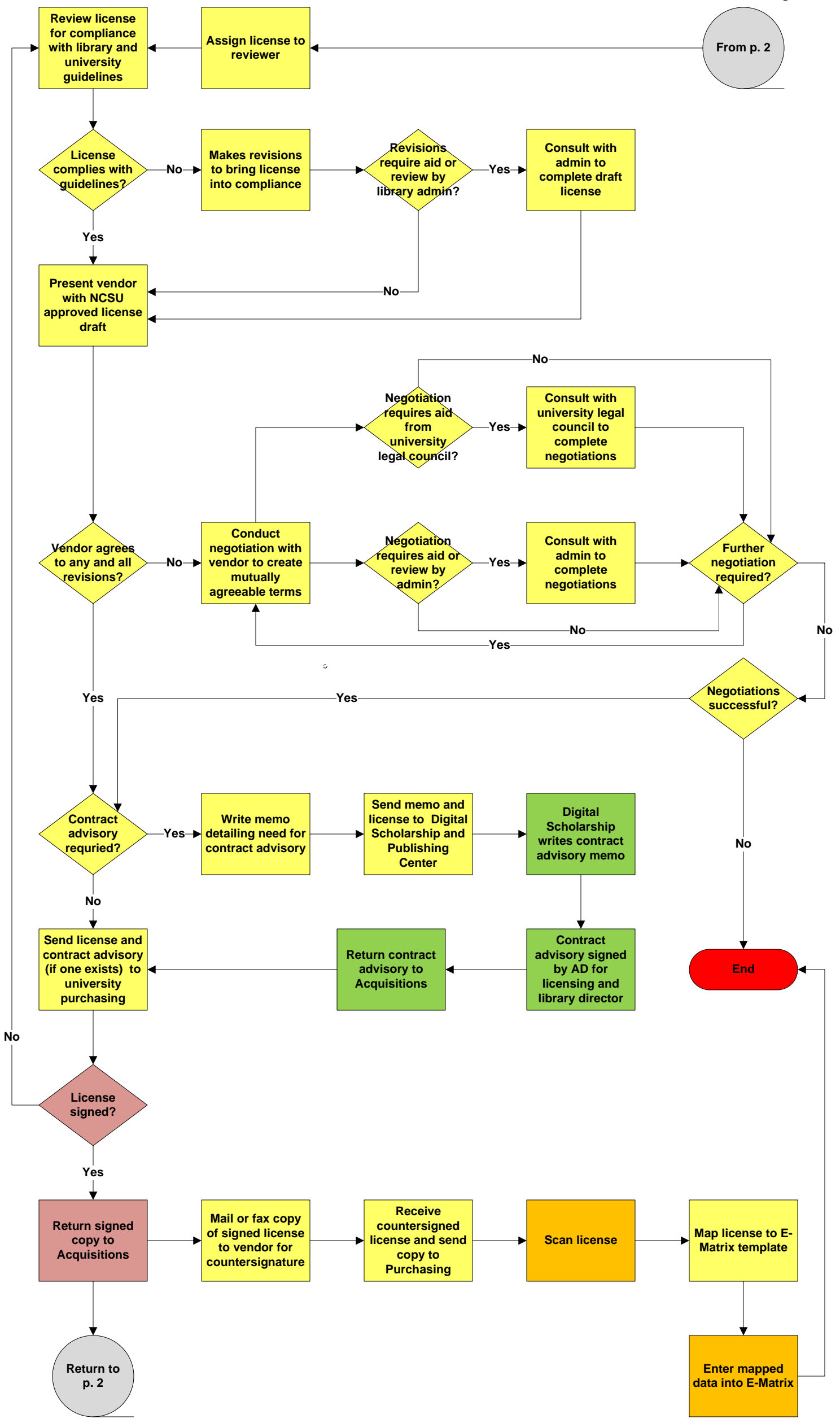

Electronic resources license negotiation

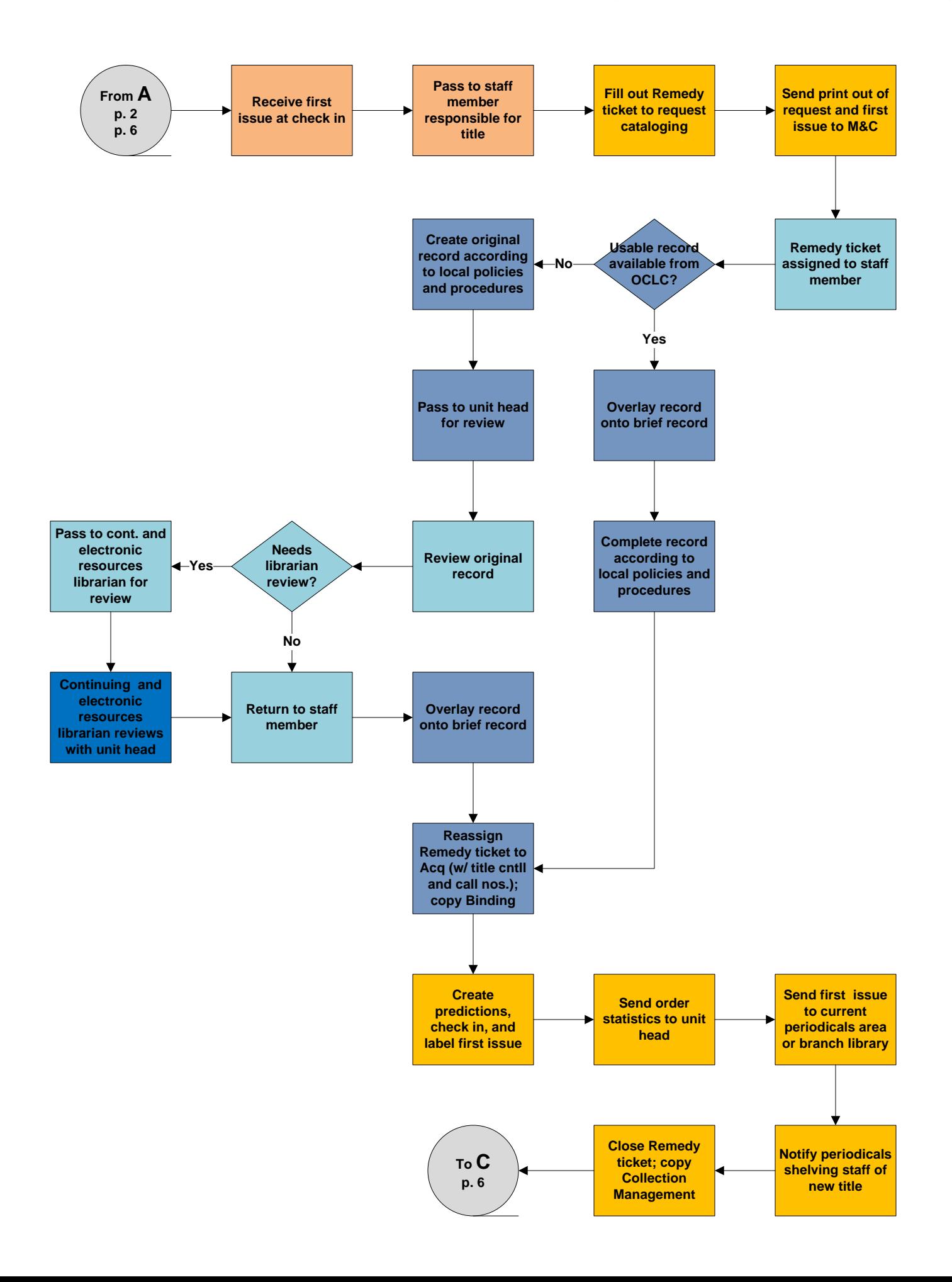

Electronic resources access and cataloging

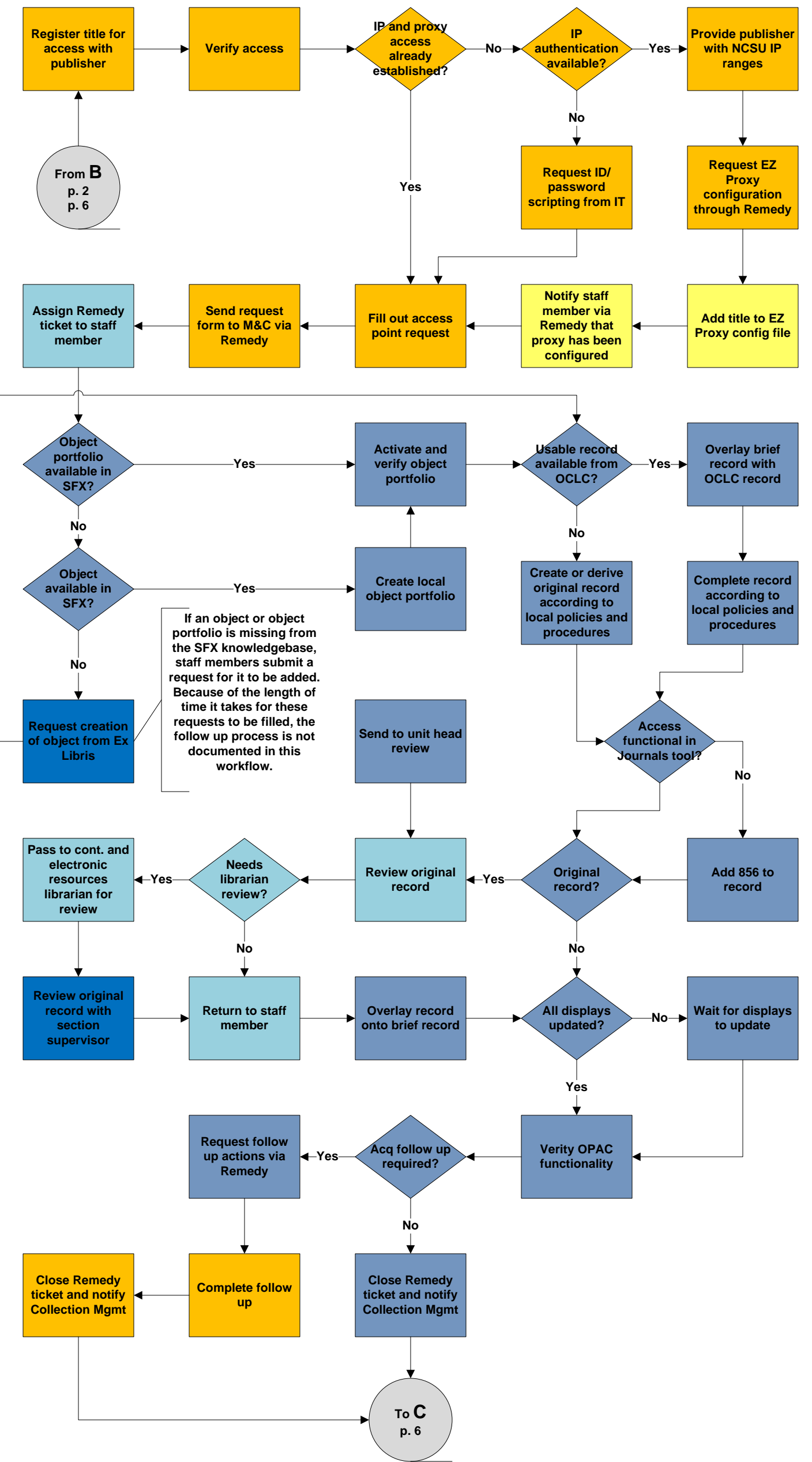

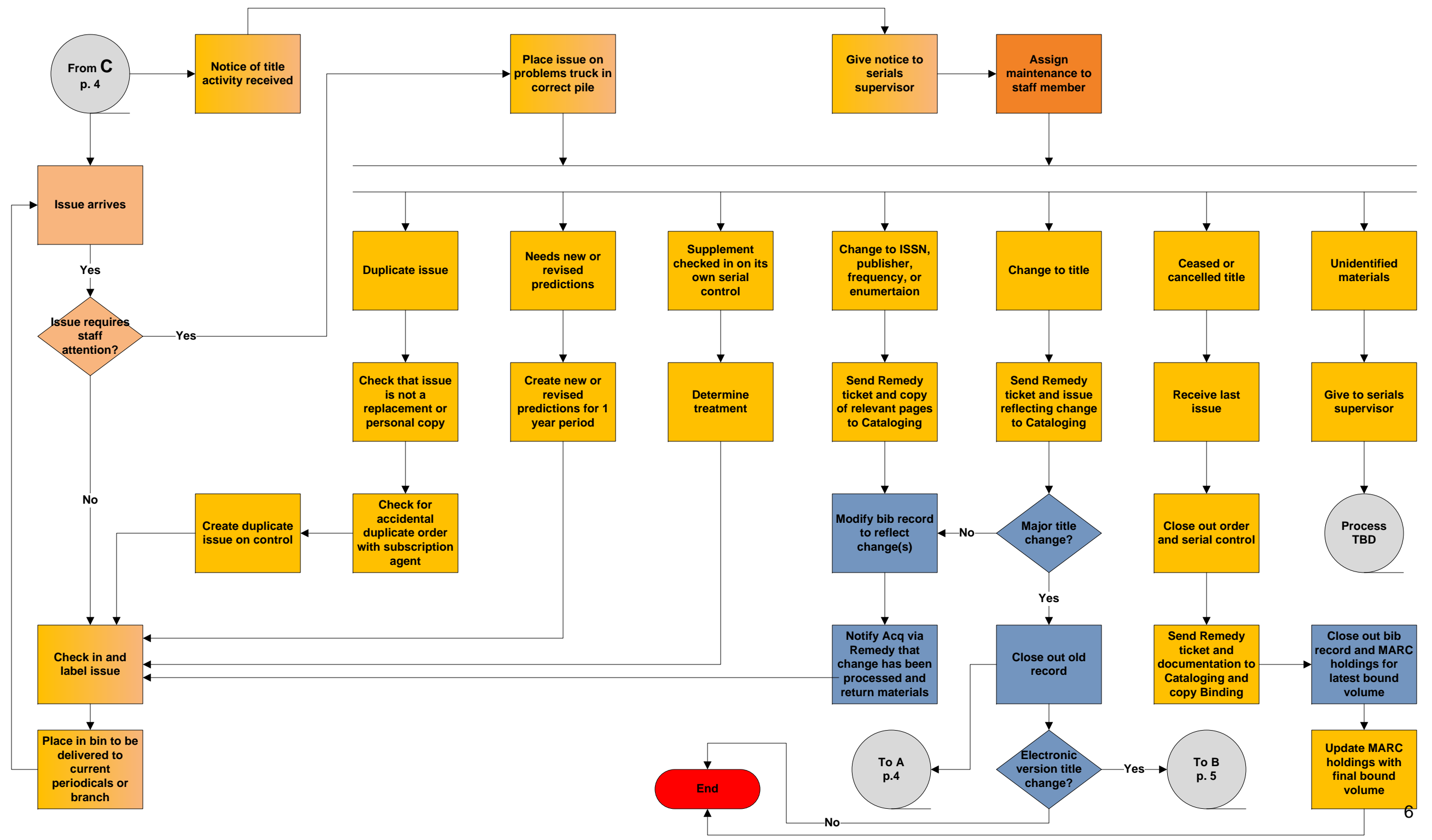